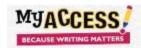

## Making Changes to an assigned Prompt in MY Access!

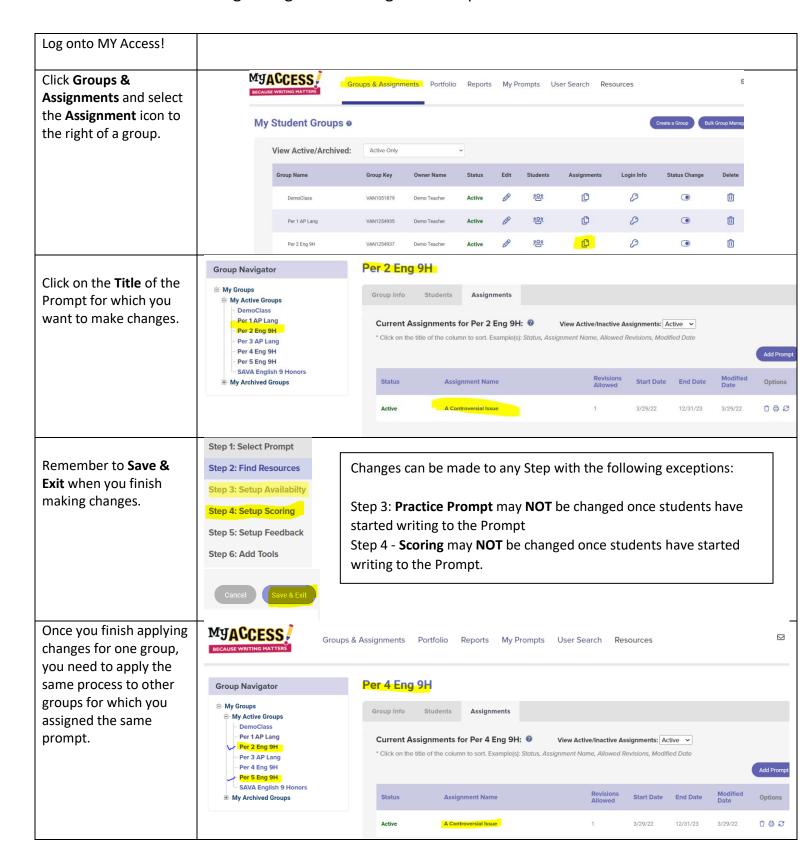